## **Annex 2: How do users set up their 2FA?**

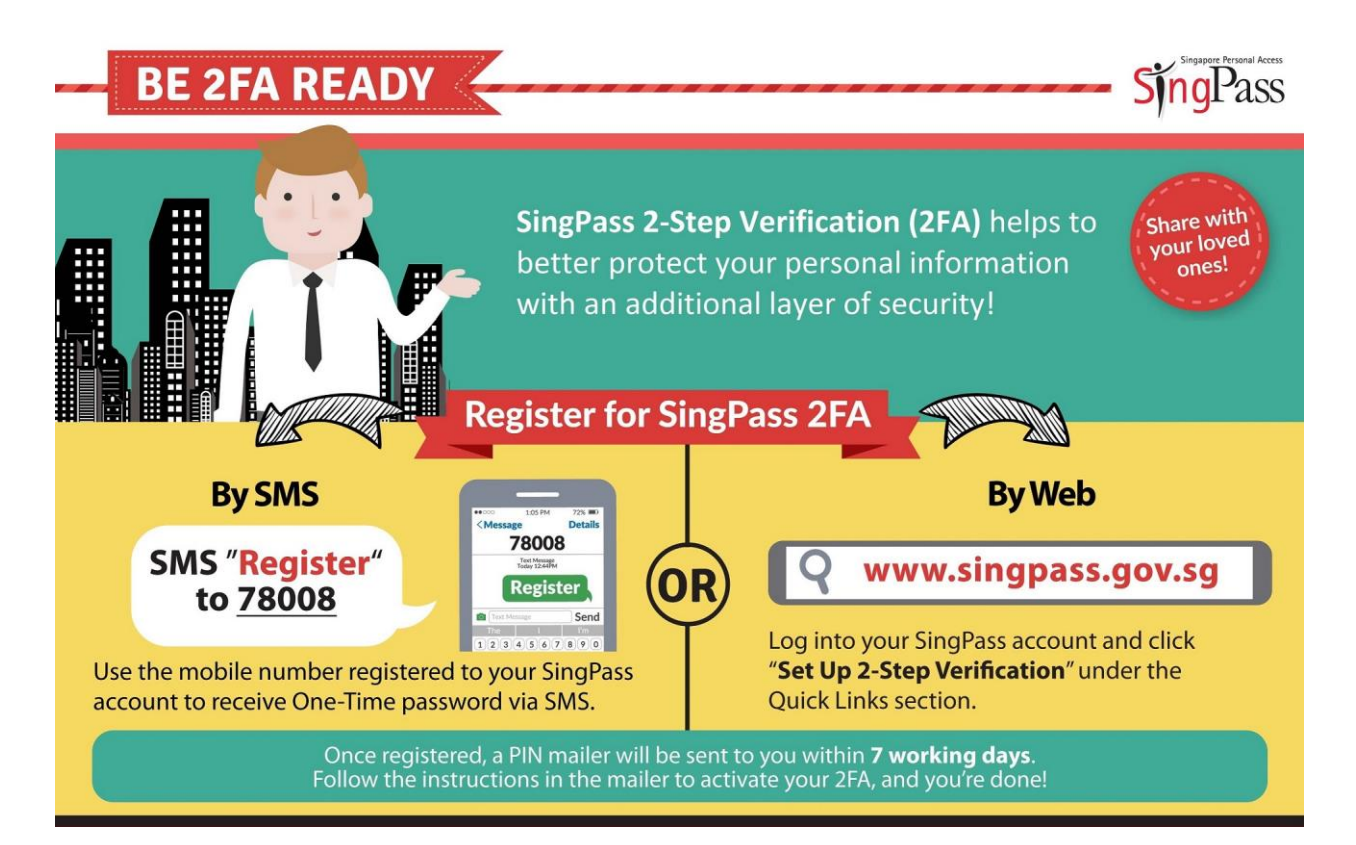